## **Working on CINES**

## **Table of Content**

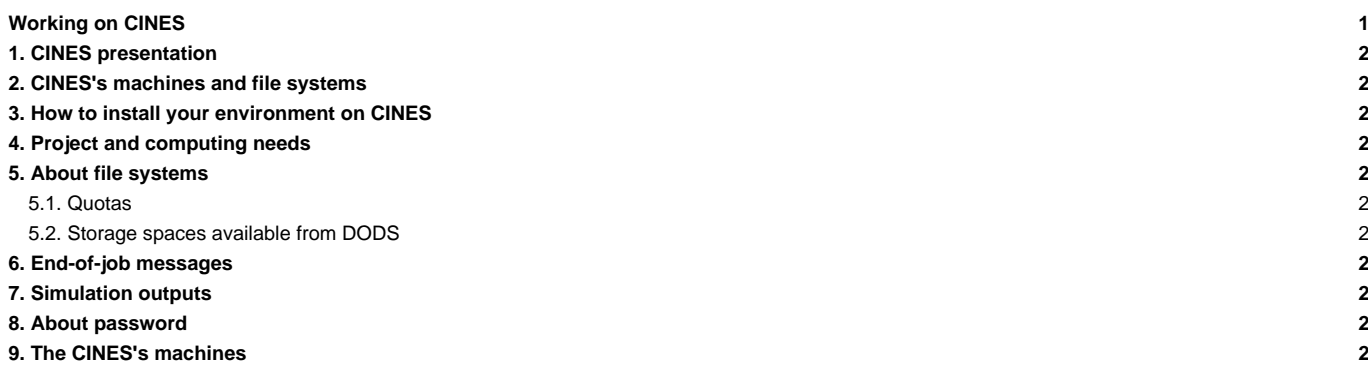

## **1. CINES presentation**

■<https://www.cines.fr/en/>Work in progress on september 2015.

- **2. CINES's machines and file systems**
- **3. How to install your environment on CINES**
- **4. Project and computing needs**
- **5. About file systems**
- **5.1. Quotas**
- **5.2. Storage spaces available from DODS**
- **6. End-of-job messages**
- **7. Simulation outputs**
- **8. About password**
- **9. The CINES's machines**
- Occigen?